### draft-vpolak-mkonstan-bmwg-mlrsearch-03

Post IETF-107 Interim BMWG Meeting Authors: Vratko Polák, Maciek Konstantynowicz Presented by: Maciek Konstantynowicz

Post IETF-107 Interim BMWG Meeting: draft-vpolak-mkonstan-bmwg-mlrsearch-03

# Draft changes -02 to -03

- Added an Example MLRsearch Run table based on real test data, tracking MLRsearch phases, trial measurements and updated bound values.
- Default MLRsearch values got moved into FD.io CSIT implementation specific section.

Recap: IETF-105 slide

### Overview: Multiple Loss Ratio search (MLRsearch)

- MLRsearch discovers multiple packet throughput rates in a single search
	- With each rate associated with a distinct Packet Loss Ratio (PLR) criteria
- Provides much shorter execution times for cases when multiple rates need to be found:
	- For example in NFV benchmarking to discover both NDR and PDR throughput
		- NDR: Non-Drop Rate with PLR=0, zero packet loss
		- PDR: Partial-Drop Rate with PLR>0, non-zero packet loss
	- Instead of running separate binary searches for NDR and PDR.

Recap: IETF-105 slide

### Overview: Multiple Loss Ratio search (MLRsearch)

- MLRsearch execution time gets reduced even further
	- By using shorter trial durations in the intermediate steps
	- With only the final measurements conducted at the specified final trial duration.
- MLRsearch is a packet throughput search algorithm suitable for deterministic systems
	- As opposed to probabilistic systems

**MLRsearch is compatible with RFC2544.**

## Applied to LFN FD.io CSIT Project Use Case

- LFN FD.io, Linux Foundation Networking FastData.io project with two main sub-projects
	- VPP, Vector Packet Processing, a feature rich user-mode SW data-plane
	- CSIT, Continuous System Integration and Testing, SW data-plane testing and performance benchmarking
- FD.io CSIT developed and operates CI system using following packet and bandwidth throughput benchmarking methologies
	- MRR, Maximum Receive Rate, for discovering packet/bandwidth rate (regardless of PLR, packet-loss-ratio) sustained by DUT/SUT under specified Maximum Transmit Rate (MTR) packet load offered by traffic generator.
	- MLRsearch, this draft, for discovering zero-frame-loss (a.k.a. NDR, Non-Drop Rate) and partial-drop-rate (PDR at specified PLR) throughput.
	- PLRsearch, Probabilistic Loss Ratio search, for soak testing the throughput rate at set packet-loss-ratio.
- MLRsearch was instrumental back in January 2020 for FD.io CSIT to discover serious issues with COTS system updates
	- BIOS, Intel microcode, Linux kernel, pushed by vendors and community in order to mitigate the Spectre-Meltdown vulnerabilities.
		- CVE-2019-11091 [microarchitectural data sampling uncacheable memory (MDSUM)] aka 'RIDL'
		- CVE-2019-11135 [TSX asynchronous abort] aka 'TAA' aka 'ZombieLoad V2'
	- MRR test results did not show any significant anomalies.
	- MLRsearch tests showed substantial degradation of PDR and NDR throughput due to increased compute system jitter. Thanks to time optimized execution the problem got picked up and root caused.
	- For detail s[ee: https://lists.fd.io/g/vpp-dev/message/163](https://lists.fd.io/g/vpp-dev/message/16343)[43, https://wiki.fd.io/view/File:200512-csit-vpp-readout.pp](https://wiki.fd.io/view/File:200512-csit-vpp-readout.pptx)tx

Post IETF-107 Interim BMWG Meeting: draft-vpolak-mkonstan-bmwg-mlrsearch-03

### Example MLRsearch Run

- Table on the right shows data from a real test run in CSIT, using the default input values as described in the draft.
- The first column is the MLRsearch phase.
- The second is the trial measurement performed
	- Aggregate bidirectional offered load in mega (10^6) packets per second, and trial duration in seconds.
- Each of last four columns show one bound as updated after the measurement
	- Duration truncated to save space.
- Loss ratio is not shown, but invalid bounds are marked with a plus sign.
- Black bold font signifies changed values.
- Blue bold font signifies results of the search.

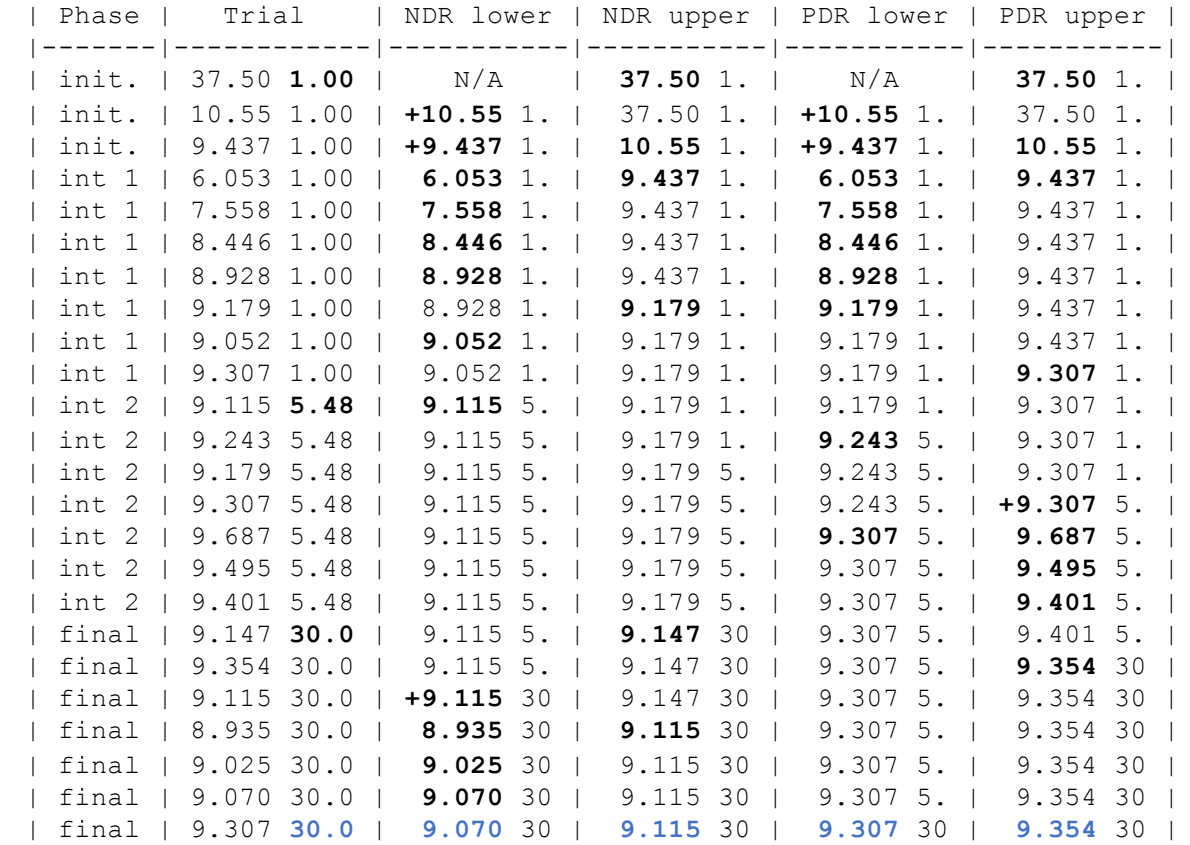

## MLRsearch Sample Implementation

- A working implementation of MLRsearch is in Linux Foundation FD.io CSIT project.
	- Used for continuous measurements of NDR and PDR rates of:
		- FD.io VPP
		- DPDK L3fwd
		- DPDK Testpmd
	- Sample throughput results:
		- [https://docs.fd.io/csit/rls2001/report/vpp\\_performance\\_tests/packet\\_throughput\\_graphs/index.htm](https://docs.fd.io/csit/rls2001/report/vpp_performance_tests/packet_throughput_graphs/index.html)l
	- General project info:
		- [https://wiki.fd.io/view/CS](https://wiki.fd.io/view/CSIT)IT
		- [https://git.fd.io/csi](https://git.fd.io/csit/)t/
- MLRsearch Python package published on PyPI:
	- [https://pypi.org/project/MLRsearch](https://pypi.org/project/MLRsearch/)/

## Thanks for Comments, here some questions

- Can we move it from the named draft to BMWG workgroup one?
- Next steps?

#### THANK YOU !

## draft-vpolak-mkonstan-bmwg-mlrsearch-03

Post IETF-107 Interim BMWG Meeting Authors: Vratko Polák, Maciek Konstantynowicz Presented by: Maciek Konstantynowicz

Post IETF-107 Interim BMWG Meeting: draft-vpolak-mkonstan-bmwg-mlrsearch-03